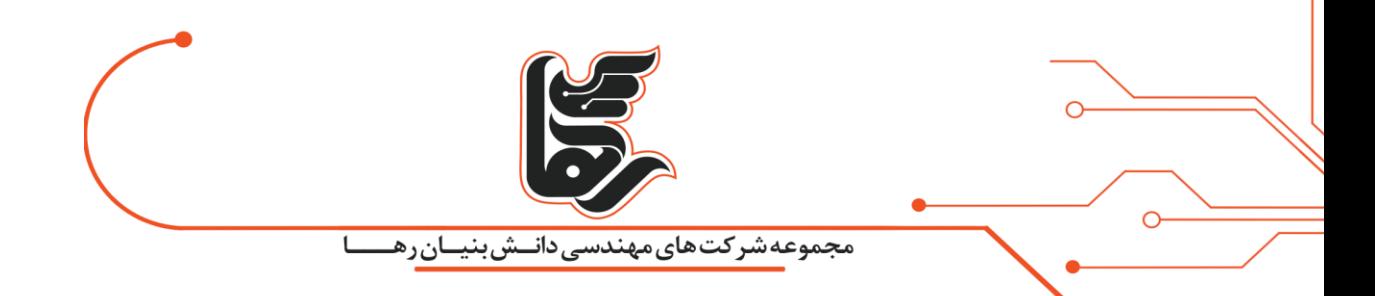

# **در مجازی سازی دسکتاپ سخت افزارهای مورد نیاز آن را بشناسیم!**

**مجموعه شرکتهای دانش بنیان رها** 

[www.rahaco.net](http://www.rahaco.net/)

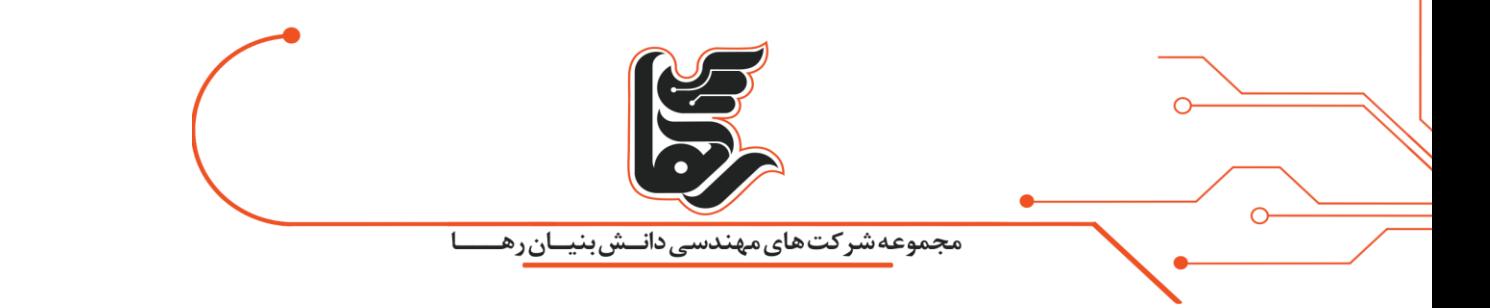

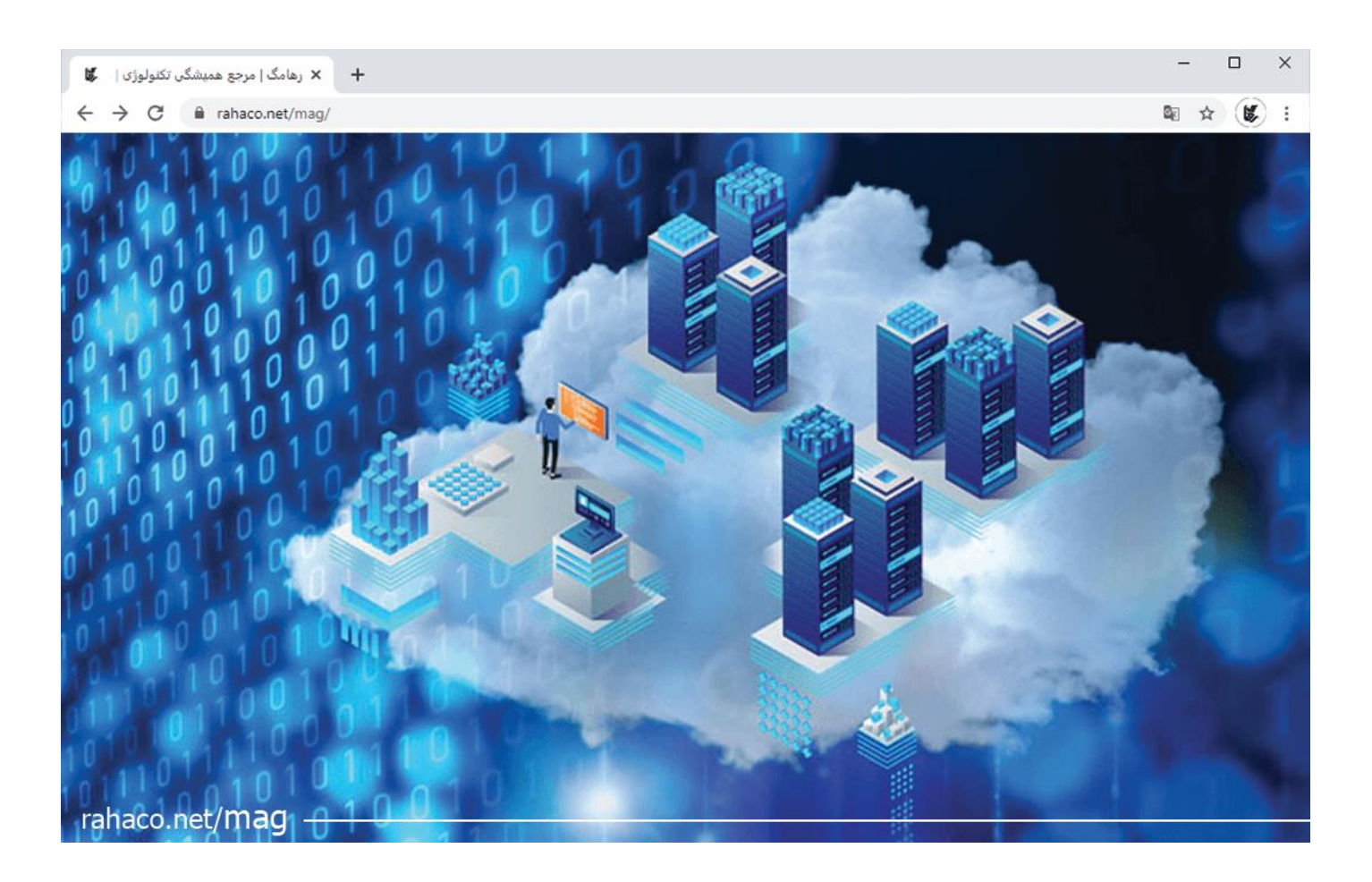

#### **فهرست:**

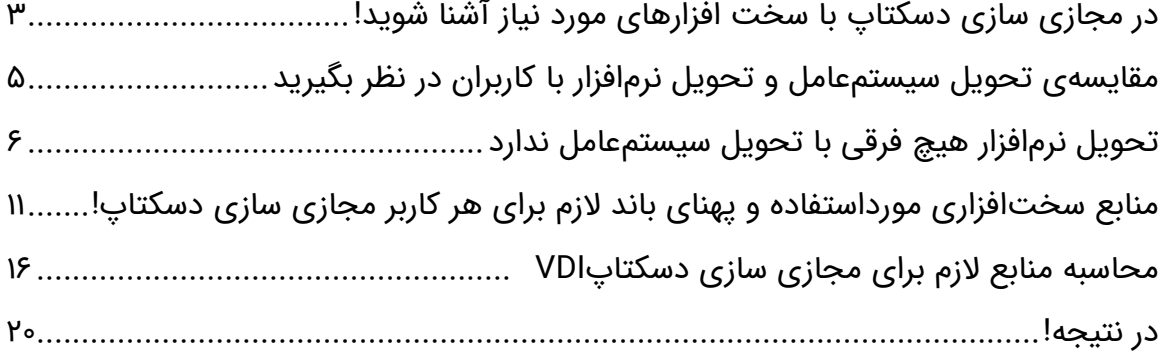

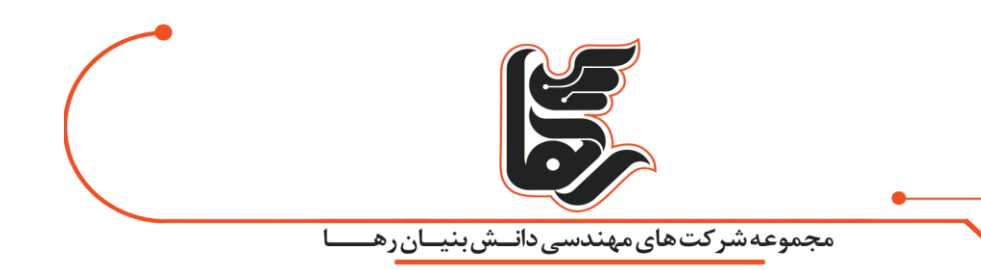

# <span id="page-2-0"></span>در مجازی سازی دسکتاپ با سخت افزارهای مورد نیاز آشنا شوید!

زیرساخت مجازی سازی دسکتاپ مجازی یک راهکار بسیار تخصصی با جزییات بسیار زیاد است که میتواند خروجیهای بسیار متنوعی داشته باشد.

در ابتدا الزم است سناریوهای محتمل در بحث مجازی سازی دسکتاپ را از دو منظر عمومی و تخصصی مرور کنیم:

## **منظر عمومی:**

## **در راهکار VDI تعبیر عموم ۵ سناریو مختلف به شرح زیر موجود است:**

- اختصاص یک ماشین مجازی به هر کاربر
- اختصاص هر ماشین مجازی به گروهی از کاربران
	- اختصاص یک شبه ماشین به هر کاربر

صرفاً اختصاص برنامهها به کاربر بدون ارائه دسکتاپ(در این حالت کاربر میتواند دسکتاپ ویندوزی نداشته باشد و یا از دسکتاپ رایانه خودش استفاده کند و صرفًا برنامهها را بهصورت مجازی استفاده کند(.ترکیبی از بخشی و یا همهی ۴ حالت فوق(

## **مثال:زیرساخت مجازی سازی دسکتاپ یک سازمان می تواند شامل همهی موارد زیر باشد:**

- به هر یک از مدیران ارشد خود یک ماشین مجازی مجزا اختصاص دهد .
	- به هر یک از مدیران میانی خود یک شبه ماشین ارائه دهد
- به تمامی پرسنل واحد طراحی مهندسی خود جمعًا یک ماشین اشتراکی با منابع سختافزاری قابلقبول و گرافیک اختصاص دهد.
	- به تمامی پرسنل واحد روابط عمومی خود نیز یک ماشین اشتراکی اختصاص دهد
	- برای 15 پرسنل واحد حسابداری خود، هر 5 نفر یک ماشین اشتراکی اختصاص دهد

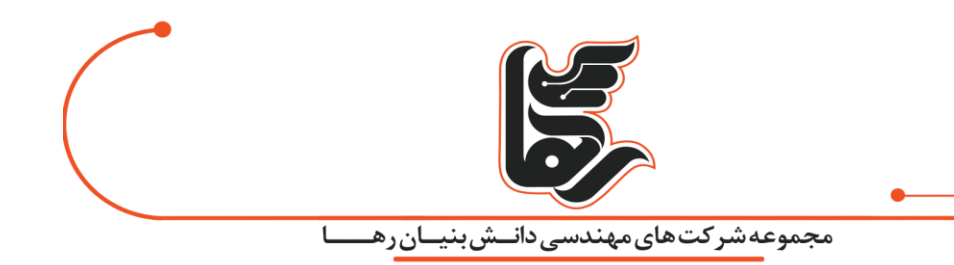

- به پرسنل کال سنتر خود صرفًا برنامه تلفن نرمافزاری (Phone Soft (و یک مرورگر وب اختصاص دهد، بدون اینکه دسکتاپ ویندوزی به آنها اختصاص دهدآن ها را دارای یک مجازی سازی دسکتاپ می کنید.
- به پرسنل اداری خود که رایانههای معمولی دارند،دسکتاپ ویندوزی را از همان رایانههای خودشان بگیرند و صرفًا نرمافزارهایی مانند فتوشاپ و دیگر برنامههای سنگین را بهصورت مجازی از سرور اجرا کنند.

# **منظر تخصصی)سیتریکسی(:**

در این قسمت سعی داریم در رابطه با مدل جامع FMA یا architecture FlexCastModel توضیحاتی را ارائه کنیم، بهنحویکه این توضیحات منجر به موارد زیر گردد:

- درک صحیحی از شیوهها ی تحویل ماشین مجازی در راهکارهایVDI
- درک تفاوت تکنولوژیهای تحویل نرمافزار و تحویل دسکتاپ بهصورت مقایسهای
	- درک صحیحی از Planing Resource در حوزهی اختصاص ماشینهای مجازی
		- توان حل مثال های کاربردی برای درک صحیح محاسبهResource
		- توان بررسی تفاوتهای استفاده از Storage در حالت Local یاShared

در نظر بگیرید Planning Resource مهمترین قسمت هر پروژهVDI می باشد و باید در نظر بگیرید. احترام به استانداردها میتواند بیشترین کمک را به ما در حوزه نصب پیکربندی و پیادهسازی اینگونه ساختارها بکند و در واقع FMA یا architecture FlexCastModel یک استاندارد برای معرفی تکنولوژیهای تحویل ماشین مجازی است.

بهنحویکه مدیران شبکه بتوانند از مباحثی نظیر راندمان و کارایی(Performance(،امنیت و انعطافپذیری) مهمترین نگرانی) اطمینان حاصل کنند.استاندارد FMA توسط پرچمدار تکنولوژی vdi یعنی شرکت Citrix معرفی شده است.بهطورکلی FMA یازده روش متفاوت را در تمام حوزهها برای مدیریت، کنترل و تحویل ماشینهای مجازی در اختیار مدیران فناوری اطالعات قرار میدهد

که در اینجا به بررسی6 شیوه بسیار مهم و کاربردی با توجه به موارد پنجگانه فوق، خواهیم پرداخت.

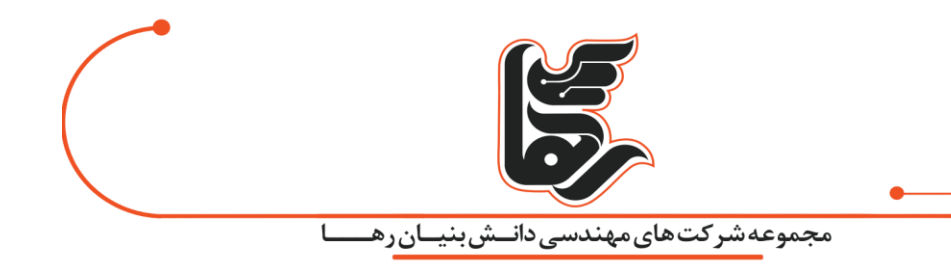

در نظر بگیرید بدون اطالع و مطالعهی دقیق FMA آغاز هر پروژه مجازی سازی دسکتاپ عمومًا با شکست مواجه خواهد شد!

## <span id="page-4-0"></span>**مقایسه ی تحویل سیستم عامل و تحویل نرم افزار با کاربران در نظر بگیرید !**

قبل از ورود به حوزه تخصصی تحویلVDI به کاربران شما باید نکات زیر را در هنگام مقایسهی تحویل سیستمعامل و تحویل نرمافزار با کاربران در نظر بگیرید:

تعریف تحویل نرمافزار یعنی تحویل یک نرمافزار بدون ارائهی سیستمعامل، برای مثال تحویل نرمافزار

PhotoShopدرحالیکه هیچ اثری از سیستمعامل ویندوز وجود ندارد.

و در مقابل تحویل دسکتاپ یا سیستمعامل یعنی تحویل ویندوز با تمام امکانات)ویندوز کاملی که photoshop یکی از نرمافزارهای آن است(تحویل نرمافزار و سیستمعامل هیچ ارتباطی با تکنولوژی ارتباطی یا شیوهی دسترسی ندارند هر دو با استفاده از پروتکل های انتقال تصویر به کاربران ارائه میگردند.

هر دو هم میتوانند توسط websocket یا 5html تحویل گردند هم میتوانند توسط نرمافزار دریافتکنندهی Citrixیا VMware یا حتی RemoteDesktopClient تحویل گردند.به لحاظ پیادهسازی فنی در حوزهی هستهی سیستمعامل، تحویل نرمافزار هیچ تفاوتی با تحویل سیستمعامل ندارد .

کلیهی مراحل تحویل سیستمعامل در تحویل نرمافزار نیز سپری میشود با این تفاوت که دسترسی به Process ها کمی محدودتر شده و یوزر دسکتاپی را مشاهده نمیکند و صرفًا نرمافزارهای تحویلشده را مشاهده می کند. )برای مثال نرمافزار word را اجرامیکند درحالیکه دسکتاپی وجود ندارد.

اما کلیهی مراحل اجرای مجازی سازی دسکتاپ و Logan کاربر و ورود و پیکربندی سیاستهای جاری انجامشده است.در صورت استفاده از پلتفرمهای ضعیف نظیر Horizon VMware و 2 Xکه کنترل و مدیریت سیاست (management policy(محدودی دارند.

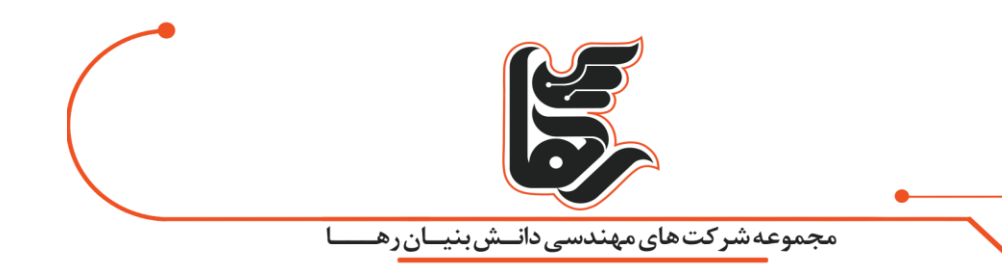

## <span id="page-5-0"></span>**تحویل نرم اف زار هیچ فرقی با تحویل سیستم عامل ندارد !**

 $\Omega$ 

اگر چکلیست سیاستهای اجرایی بهدرستی اعمال نشود کاربران خبره میتوانند به هر نرمافزاری دسترسی پیدا کنند.

تنها در صورت استفاده از مجازی سازی دسکتاپ Citrix می توانید به تحویل نرمافزار رنگ و بوی اختصاصیتری

بدهید و نرمافزارها را به نحوی تحویل کاربران بدهید.

که بهصورت کاملاً اختصاصی بتوانید سیاستهای نظیر شبکهی اختصاصی، پروفایل اختصاصی و مهمتر از همه

پهنای باند اختصاصی و Usage Resource اختصاصی برای نرمافزارها تعریف کنید.

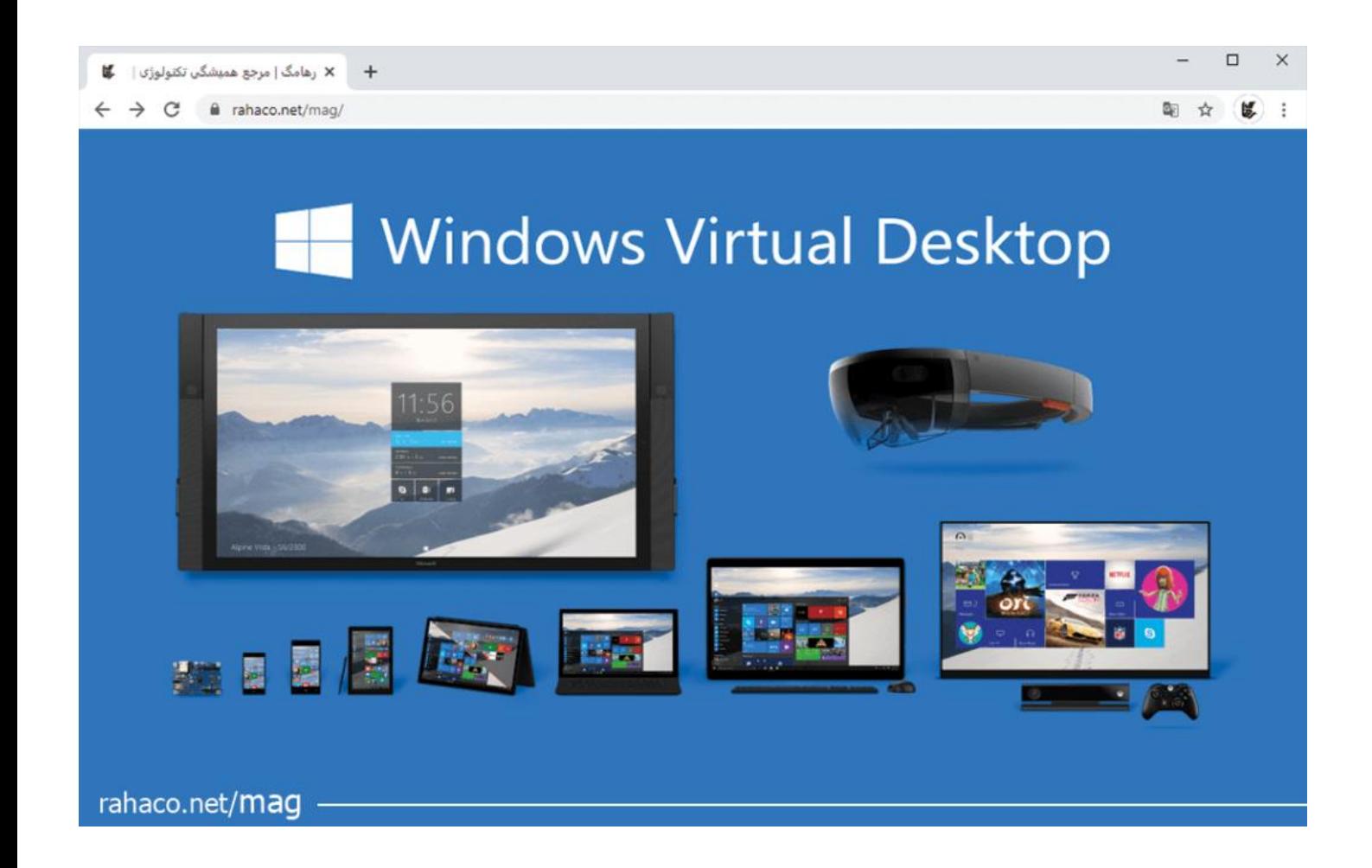

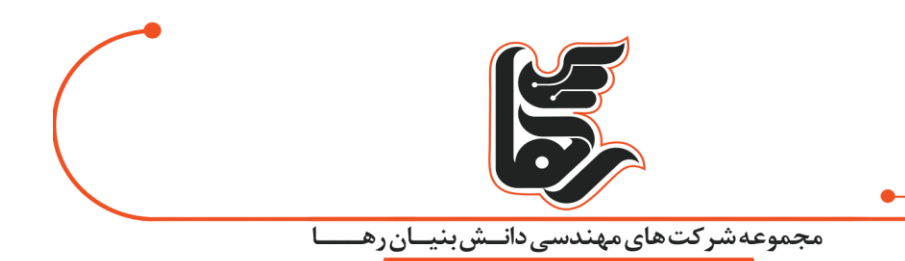

برای مثال در نظر بگیرید چقدر لذت بخش است پیادهسازی این جمله: من مرورگری) مثلاً( exe در اختیار کاربرB

بر روی لپتاپ شخصیاش قراردادم که دسترسی به اینترنت سازمان دارد، تنها یک گیگ RAM مصرف میکند و اجازه دارد مقدار مشخصی فضای پردازشی از CPU دریافت کند و از لحظهای که این نرمافزار را باز میکند از پنجرهی این نرمافزار وی فیلم ذخیره میشود و تا لحظه خروج و حجم این فیلم کمتر از 10 مگابایت برای هر ساعت است.

برای شفافیت این مثال توجه شمارا به نکات زیر جلب می کنم:

- -این مرورگر میتواند روی لپتاپ کاربر یا روی سرور نصب شود و در هر دو صورت اعمال سیاست روی پهنای باند RAM و CPU امکان پذیر است.
- -زمانی که میگوییم این مرورگر شبکههای اختصاصی دارد این بحث فارغ از سیستمعاملی است که روی آن نصبشده است.

برای مثال ویندوز میزبان بههیچوجه اینترنت ندارد اما نرمافزار مرورگر به شبکهی اینترنت دسترسی دارد .

-زمانی که صحبت از کنترل RAM و CPU میکنیم فقط و فقط در مورد نرمافزار مرورگر صحبت میکنیم نه بدنهی سیستمعامل!

-نرمافزار مرورگر میتواند بر روی لپتاپ مدیر محدود باشد اما روی تلفن وی بدون محدودیت کار کند)سیاست مجزای سختافزار نهایی(

-این موارد برای هر نرمافزاری قابلاجراست. **تنها در VDI Citrix می توان ید دستهبندی سیستمعامل نرمافزار و پلت فرم داشته باشید و هر نرمافزاری را بدون نیاز به نصب به کاربران تحویل دهید یا یک کلیک ارتقا دهید.**

> **باید در نظر بگیرید کیفیت این مسئله بسیار مهم است و فاصلهی Citrix از VMware در این حوزه قابلچشمپوشی نیست.**

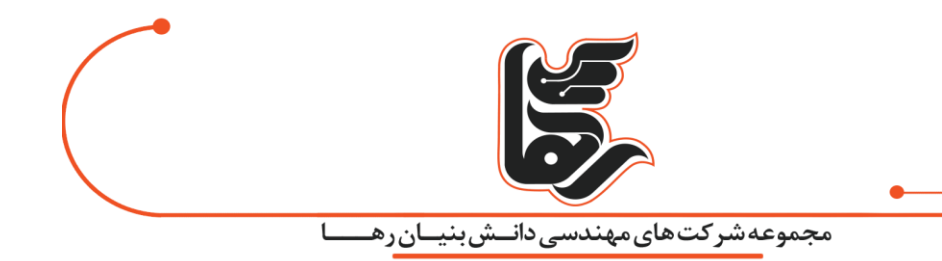

توجه شمارا به مثال زیر جلب می کنیم:

-فرض کنید در سازمان شما 5 هزار کاربر وجود دارد با نیازهای متفاوت گروهی با ویندوز 7 کار میکنند و گروهی با ویندوز 10 و گروهی به بستهی 2019office و گروه دیگری به بستهی 2016 office و هزار و یک مسئله دیگر ... در سناریوهای بسیار بزرگ استفاده از VMware horizon با توجه به محدودیتهایش یک کابوس به نظر میرسد اما سیتریکس امکان جالبی را در اختیار ما میگذارد،

یک Application Container ویندوز ای چیزی شبیه به docker در لینوکس بستهبندی کرده و فارغ از پلتفرم و سیستمعامل در لحظه تحویل کاربران دهد .

## **منظر تخصصی)سیتریکسی(:**

به تعبیر تخصصی و بهطورکلی در استاندارد FMA یازده روش متفاوت را در تمام حوزهها برای مدیریت،کنترل و تحویل میز کار مجازی در اختیار مدیران فناوری قرار می دهد.

در اینجا به بررسی 6 شیوهی بسیار مهم و کاربردی آن خواهیم پرداخت.

در نظر بگیر ید بدون اطالع و مطالعهی دقیق FMA آغاز هر پروژه مجازی سازی دسکتاپ با شکست مواحه خواهد شد!

## **: (Published apps and desktops)VDI-RDS) اول سناریو**

اختصاص یک ماشین مجازی مبتنی بر سیستمعامل ویندوز یا لینوکس Redhat به گر وهی از کاربران تحت قالب تکنولوژی پایهای RDS مایکروسافت و Access HDX شرکت Citrix و انتقال تصویر توسط پروتکلهای ICA و VMware).شرکتPCoIP ، BLASTیا وHDX ( توجه داشته باشید در صورت راهاندازی این سرویس بهوسیله Citrix خدماتی که به مدیران ارائه میگردد بسیار

گستردهتر از RDSH یا ریموت دسکتاپ مایکروسافت خواهد بود.

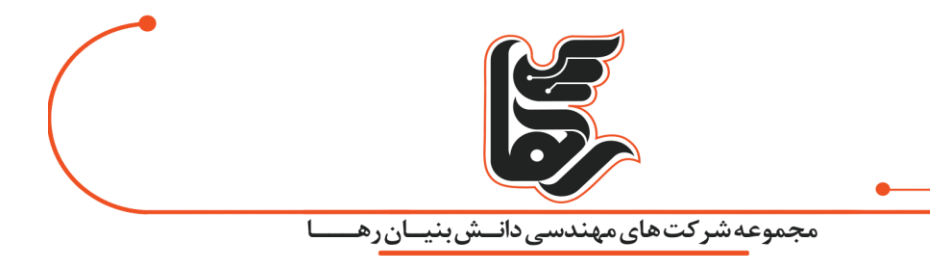

#### **: (VM Hosted Application)دوم سناریو**

تخصیص یک ماشین مجازی برای اجرای یک یا چند نرمافزار خاص به یک کاربر خاص بدون تحویل میز کار مجازی این شیوه برای تحویل نرمافزارهای بسیار پرکاربرد است .

پیادهسازی بهوسیله فّناوری Layering App یا تکنولوژی MCS یا بهوسیله Container های ویندوزی و لینوکسی و تلفیق آنها با تکنولوژی میز کار مجازی صورت میپذیرد.

این شیوه از پردازشهای گرافیکی سنگین پشتیبانی می کند و کلیه مشکالت سناریو نخست را برطرف میسازد.

## **:(VDI Desktop with Random non-persistent desktops(VDI-Desktop RNP TYPE-A):سوم سناریو**

ساخت و اختصاص یک ماشین مجازی به کاربران از یک دستهبندی مشخص برای مثال دستهی کاربران حسابداری،

به صورتی که در بدو ورود کاربر دیسکی با عنوان دیسک تغییرات ایجاد میشود.

پس از خروج آن دیسک پاک میشود و کلیهی تغییرات حذف میگردد.

این شیوه برای تحول دسکتاپ و تحویل مجازی سازی دسکتاپ بسیار پر کاربرد است.

در این شیوه پروفایل کاربران بهوسیله تکنولوژیهای پیش پاافتادهتری نظیر Profile Roaming در سطح سیستمعامل حفظ میگردد.

همینطور کلیهی اطالعات کاربران را برای استفادههای بعدی بهصورت مطمئن در دسترس خواهند بود .

## **:(VDI Desktop with Random non-persistent desktops(VDI-Desktop RNP TYPE-B):چهارم سناریو**

اختصاص یک ماشین مجازی به کاربران از یک دستهبندی مشخص که تعدادی ماشین مجازی را از قبل در آن ایجاد کر دیم.

برای مثال دستهی کاربران حسابداری با 100 ماشین پیشفرض.

به صورتی که در بدو ورود کاربر دیسکی با عنوان دیسک تغییرات ایجادشده و پس از خروج آن دیسک پاک می شود و کلیهی تغییرات حذف میگردد.

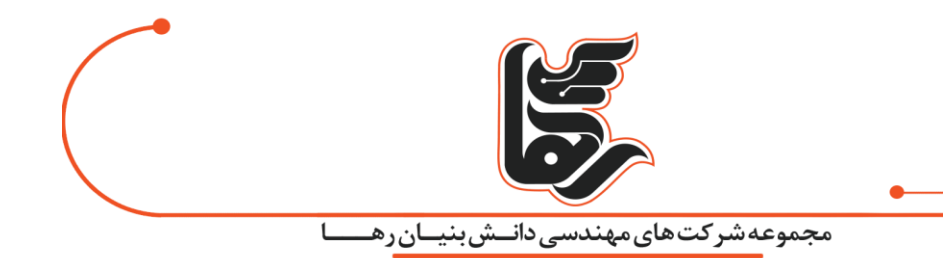

این شیوه برای تحویل دسکتاپ بسیار پرکاربرد است.

در این شیوه پروفایل کاربران بهوسیله تکنولوژیهای App layering و Citrix Profile manager و Personal Managementدر سطح VDI و تکنولوژیهای پیش پاافتاده تری نظیر Profile Roaming در سطح سیستمعامل حفظ می گردد .

کلیهی اطالعات کاربران را برای استفادههای بعدی بهصورت مطمئن در دسترس خواهند بود .

## **:(VDI Desktop With Static non-persistent desktop):پنجم سناریو**

تخصیص یک ماشین مجازی بهصورت مستقیم به هر کاربر به صورتی که در بدو ورود کاربر دیسکی با عنوان دیسک تغییرات ایجادشده است.

پس از خروج آن دیسک پاک میشود و کلیهی تغییرات حذف میگردد.

در این شیوه پروفایل کاربران بهوسیله فنّاوریهای APP layering و Citrix Profile manager و Personal Managementدر سطح مجازی سازی دسکتاپ پیش افتاده تری نظیر Profile Roaming در سطح سیستمعامل حفظ می گردد .

کلیهی اطالعات کاربران را برای استفادههای بعدی بهصورت مطمئن در دسترس خواهند بود .

**تفاوت این شیوه با مورد ۴ و ۵ در اختصاصی بودن ماشین مجازی است که امکانات جالبی در حوزه VDI فراهم می کند .درواقع کاربر هر بار به ماشین مجازی شخصی خود متصل می شود.**

**:(VDI Desktop with Static persistent(VDI-VDI):ششم سناریو**

تخصیص یک ماشین مجازی بهصورت مستقیم به هر کاربر به صورتی که کلیهی تغییرات کاربران بر روی دیسک آنها ذخیره میشود.

قدیمیترین و شایعترین سناریو تحویل میز کار که با مشکلات بسیاری همراه است.

توجه داشته باشید که محاسبه سختافزار موردنیاز برای زیرساخت میزکار مجازی سازی دسکتاپ یک مجموعه بسیار پیچیده است.

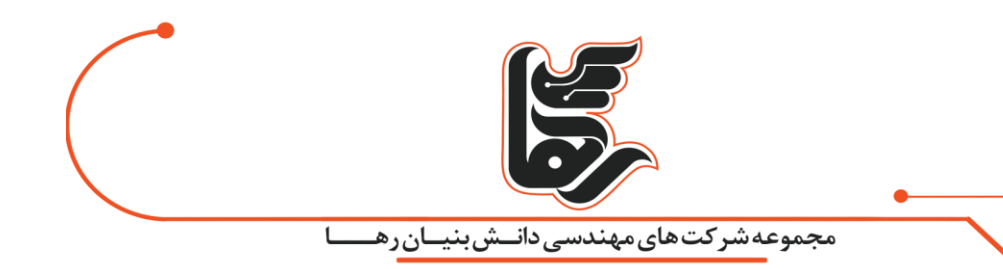

دلیل این پیچیدگی این است که باید تمامی موارد زیر را در نظر گرفت: تنوع در نوع کاربران هر مجموعه و نرمافزارهای مورداستفادهی کاربران!

**۳ نوع کاربری عمده برای مجموعهها در نظر میگیریم:**

## **کاربری آفیس:**

شامل نرمافزارهای مجموعه آفیس و مرورگرها و نرمافزارهایی که بار خاصی بر پردازنده و رم تحمیل نمیکند. برای این گروه کاربران چنانچه بخواهیم رایانه بخریم، یک پردازنده 3i و مقدار ۴ گیگابایت رم در نظر میگیریم. در این حالت گرافیک آن برد رایانه هم کافی خواهد بود.این رایانه قیمت حدودی ۴00 دالر در بازار خواهد داشت.**کاربری حرفهای:**

شامل کاربری آفیس بهعالوه نرمافزارهایی مانند فتوشاپ و اتوکد برای استفادهی معمولی و نه رندر و تولید محتوای گرافیکی.

برای این گروه از کاربران چنانچه بخواهیم رایانه خریداری کنیم یک پردازنده 5i و مقدار 6 گیگابایت رم در نظر می گیریم.

در این حالت هم باز کارت گرافیک آن برد رایانه کافی خواهد بود.این رایانه قیمت حدودی ٥٥٥ دلار در بازار خواهد داشت.

## **کاربری گرافیکی:**

شامل کاربری فوق بهعلاوه مصارف GPU برای این گروه از کاربران چنانچه بخواهیم رایانه خریداری کنیم یک پردازنده 7i به همراه 8 گیگابایت رم و یک کارت گرافیک تهیه می کنیم.

این رایانه قیمت حدودی 700 دالر در بازار خواهد داشت.

#### <span id="page-10-0"></span>منابع سخت۱فزاری مورداستفاده و پهنای باند لازم برای هر کاربر مجازی سازی دسکتاپ!

در نظر داشته باشید که عالوه بر موارد فوق،موارد زیر نیز بر میزان منابع سختافزاری مورداستفاده و همینطور پهنای باند الزم برای هر کاربر برای مجازی سازی دسکتاپ در شبکه نیز تأثیرگذار است:

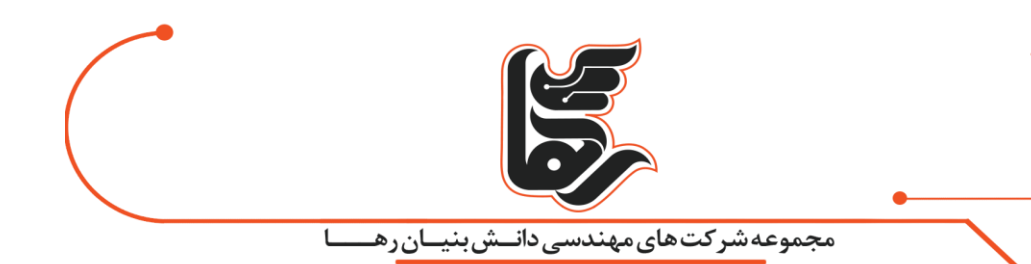

- رزولوشن تصویری که به هر کاربر ارائه میشود
	- عمق رنگ تصویری که به کاری ارائه میشود
- یلتفرم مجازیسازی دسکتاپ شاملKVM، KVMشامل Horizon ،Xen Desktop ،Hyper-V ، KVM،
	- پلتفرم مجازیسازی Server نظیر Esxi وHyperVisor Citrix وHyperV وKVM
		- RFX-PCoIP-Blast-ICA/HDX نظیر ارتباطی های پروتکل•
			- نوع کاربری و نرمافزارهای مورداستفاده هر کاربر
			- نوع سیستمعاملی که میخواهیم به کاربران ارائه دهیم

#### **ضریب همزمانی**

معمولاً در سازمانهای دولتی ضریب همزمانی از ۶۰ درصد تجاوز نمیکند و در شرکتهای خصوصی از ۸۰ درصد. یعنی در سازمان های دولتی برای تخمین منابع موردنیاز کاربران همزمان را 60 درصد تعداد کل کاربران در نظر می گیریم و منابع را برای تعداد کاربر همزمان محاسبه میکنیم.

#### **سلیقه کاربران**

**برای سهولت در محاسبه منابع سختافزاری برای مجازی سازی دسکتاپ با شرایط فرضی زیر محاسبات خود را انجام میدهیم:**

- سناریو شماره 2 )از منظر عمومی(
	- ارائه 10 Win به کاربران.
- مانیتور کاربران 19 اینچ با رزولوشن 1360\*768
	- عمق رنگ تصویر 32 بیت.
	- پردازنده Xeon Intel ورژن 3 به باال.
		- پلتفرم مجازیسازی سرورESXi
- پلتفرم مجازیسازی دسکتاپ .Desktop Xen Citrix دیگر پلتفرمها منابع بیشتری نیاز دارند .

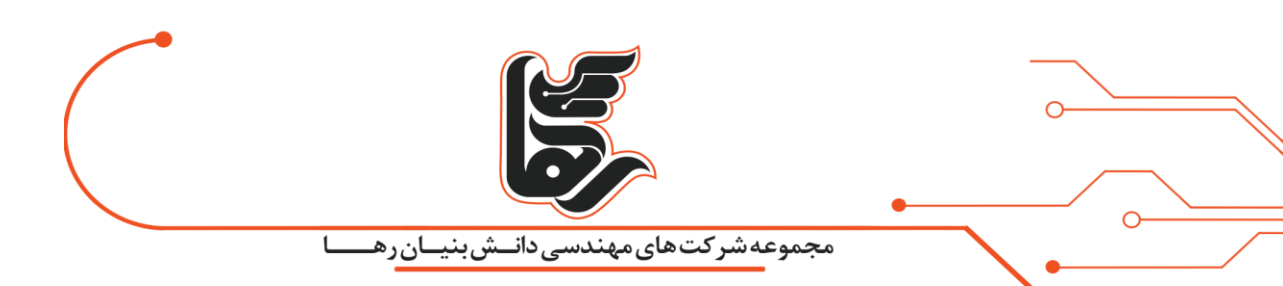

- پروتکل ارتباطی سیتریکسی.HDX
	- سرور HP نسل 8 به باال

اکنون به محاسبه منابع سختافزاری برای مجازی سازی دسکتاپ ورود میکنیم:

#### **CPU:**

برای محاسبه پردازنده مالک ما تعداد رشته1 هر پردازنده خواهد بود با فرکانس پایه .3GHz

- **کاربری آفیس: برای هر ۳ کاربر یک رشته از پردازنده.**
- **کاربری حرفهای: برای هر ۲ کاربر یکرشته از پردازنده.**
	- **کاربری گرافیکی: برای هر کاربر یکرشته از پردازنده.**

#### **RAM:**

**برای محاسبه رم، مالک ما رم 3DDR با باس پایه ۱۶۰۰ خواهد بود.**

- **کاربری آفیس: برای هر کاربر .۱.۵ GB**
- **کاربری حرفهای: برای هر کاربر .۲GB**
- **کاربری گرافیکی: برای هر کاربر .۲.۵GB**

در خصوص این پارامتر الزم است بدانید که فضای ذخیرهسازی مورداستفاده در زیرساخت مجازی سازی دسکتاپ را به دودسته تقسیم میکنیم:

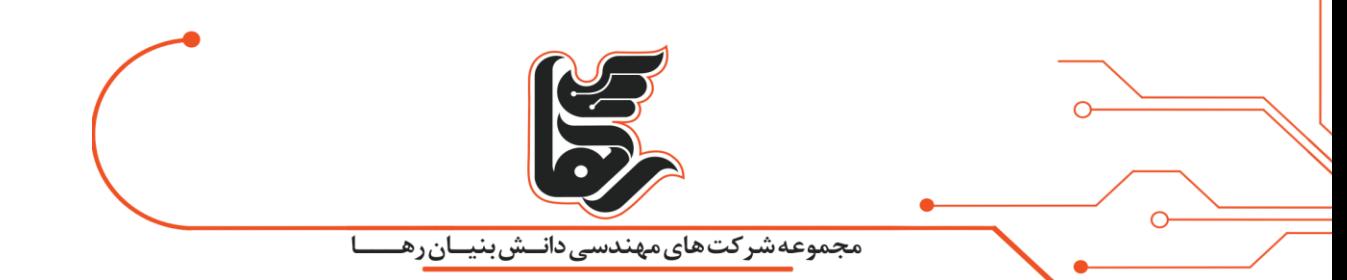

دقت کنید که برای محاسبهی IOpS مصرفی 2 شیوهی محاسبه وجود دارد.

#### **شیوهی سنتی**

#### **شیوهی مدرن**

که بهواسطهی حضور Citrix در زیرساخت شما کاربرد دارد ابتدا به بیان شیوهی عام و سنتی برای محاسبه خواهیم پرداخت ) مناسب برای زیرساخت(Horizon

## **۱ -فضای ذخیرهسازی مورد نیاز برای مجازی سازی دسکتاپ سامانه VDI و سیستمعاملها و برنامهها**

در این فضا صرفًا سامانه VDI و سیستمعامل و نرمافزارهای کاربردی قرار میگیرد و برای درک بهتر تصور کنید منظورمان پارتیشن C است، ما وظیفهداریم تا جهت ارائه یک تجربه روان و خوب به کاربران میز کار مجازی، برای این فضا IOpS مناسب تأمین کنیم.

این فضا ارزش اطلاعاتی برای ما ندارد.

یعنی لازم نیست که این فضا داخل Share Storage ما قرار گیرد.

چون فضای شیر استوریج ها معمو ًال گرانقیمت هستند و مهمتر از آن اینکه IOpS مناسبی در اختیار ما قرار نمیدهند.

بهعبارتدیگر چنانچه این فضا را به هر دلیل از دست بدهیم، اطالعات مهمی را از دست ندادهایم، پیشنهاد می شود برای این فضا از SSD معمولی سری ...750/850/860/EVO سامسونگ استفاده شود.

بهصورت لوکالی روی سرور قرار گیرد، برای این نوع فضا صرفًا ریدهای زیر آنهم در صورت وجود Raid Controllerخوب با فضای کش مناسب) باالی 1 (GBتوصیه میشود:

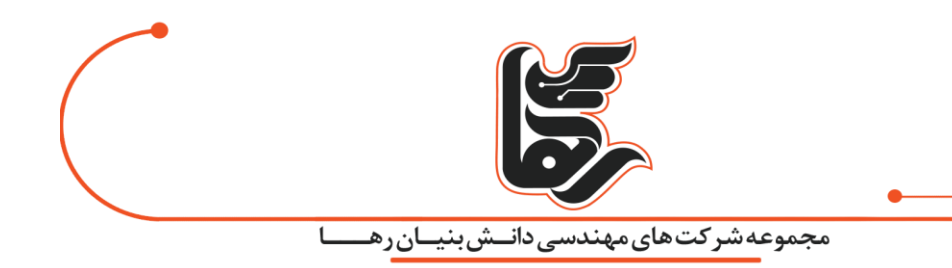

**: 1Raidبرای تأمین امنیت اطالعات و پایداری.**

**: 0 Raidبرای تأمین IOpS بیشتر .**

رید های دیگر توصیه نمیشود به دلیل کاهش IOpS مگر اینکه از Controller Raid های بسیار قدرتمند استفاده کنید.

**-۲فضای ذخیرهسازی اطالعات کاربری مورد نیاز برای مجازی سازی دسکتاپ**

تمامی اطلاعات سازمانی و حتی پروفایل کاربران۱ در این فضا قرار میگیرد و برای ما اهمیت و ارزش اطلاعاتی دارند، توصیه میشود این فضای ذخیرهسازی در Share Storage قرار گیرد.

اکنون به محاسبه میزان IOpS الزم میپردازیم:

**کاربری آفیس: برای هر کاربر .۳۵۰۰ IOpS**

**کاربری حر فهای: برای هر کاربر .۴۰۰۰IOpS**

**کاربری گرافیکی: برای هر کاربر .۴۵۰۰IOpS**

#### **Band With:**

برای هر کاربر بهطور متوسط میزان 30 KBپهنای باند موردنیاز است .

دقت داشته باشید که در ساختار میز کار مجازی در پلتفرم سیتریکس صرفا پیکسل هایی که در هر فریم از تصوری تغییر میکنند.

بعد از فشرده سازی و رمز نگاری برای هر کاربر ارسال میشود.

لذا این مقدار متاثر از میزان تغییرات پیکسلی تصویر میز کار هر کاربر است.

که بیشتر ین این مقدار در اسکرول کردن صفحات وب اتفاق می افتد.

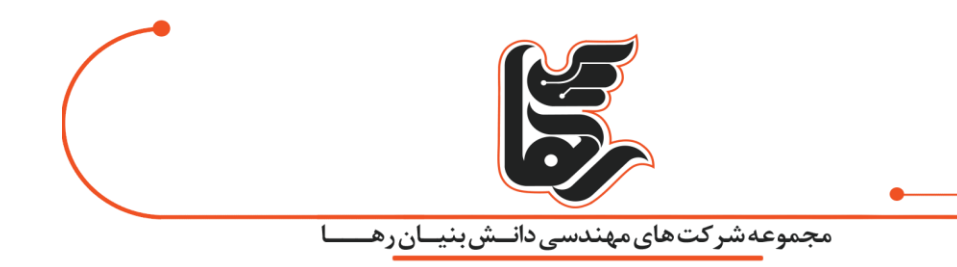

در واقع یک کاربری که فوتوشاپ ار میکند با یک کاربری که در سیستم مالی فعالیت دارد و یا یک کاربر آفیس تفاوت چندانی در مصرف پهنای باند ندارند.

# <span id="page-15-0"></span>**محاسبه منابع الزم برای مجازی سازی دسکتاپ VDI**

اکنون به محاسبه میزان IOpS الزم بر اساس مدل App Hosted-VM FMA میپردازیم:

بهعنوان یک شخص متخصص باید در نظر داشته باشید که محاسبهی IOpS یکی از مهمترین حوزههای

محاسباتی برای پیادهسازی یک ساختار VDI است.

 $\Omega$ 

پس با IOpS تخصصی برخورد کنید نه کیلویی چراکه ممکن است هر پروژهی VDI ای را با شکست مواجه کند.

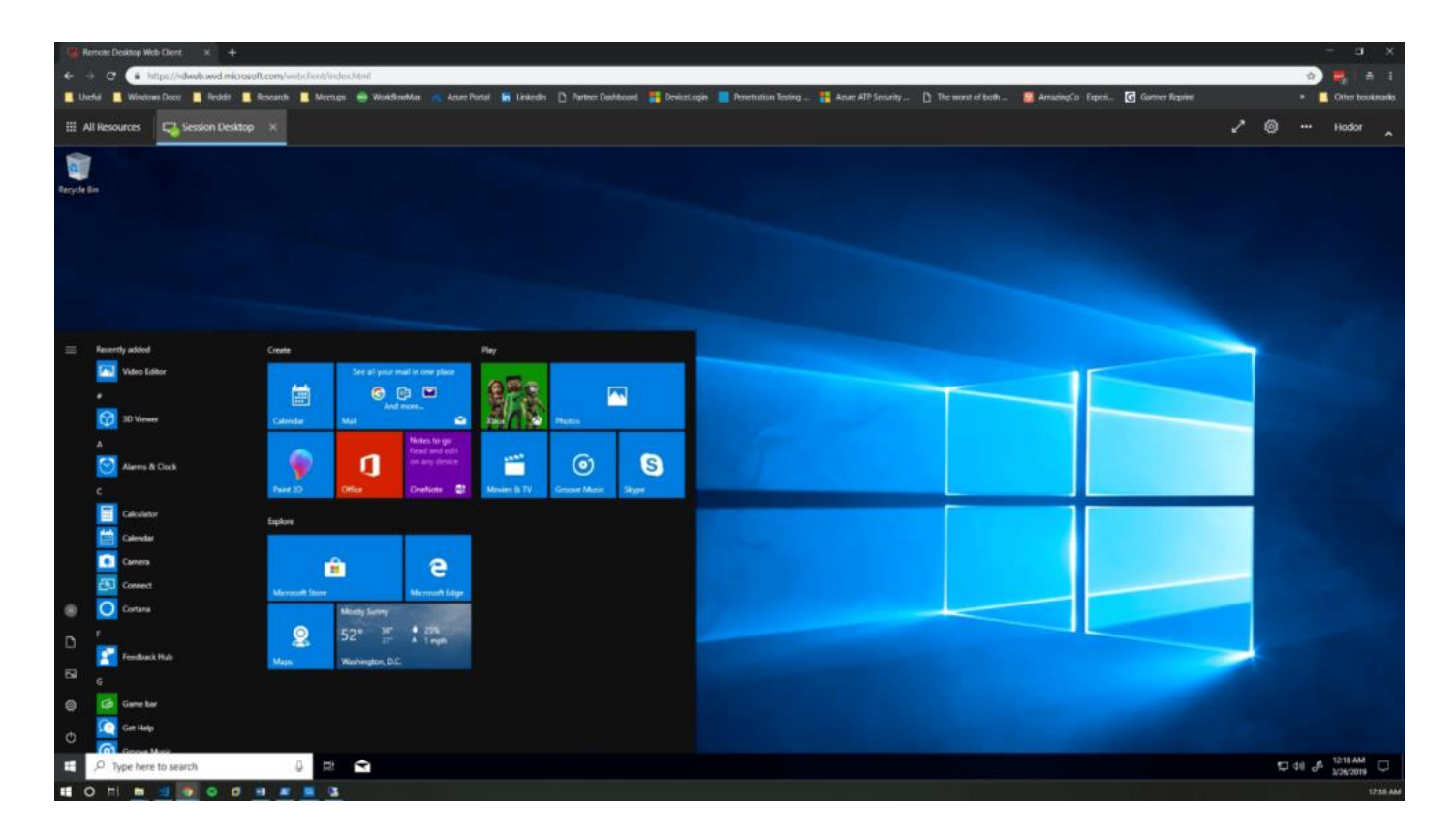

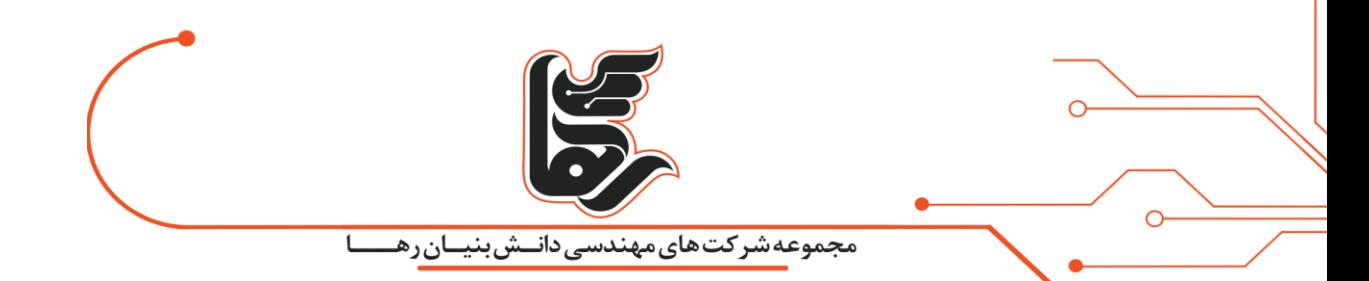

بر همین اساس برای محاسبهی IOpS میزان این واحد را به عناوین زیر تقسیمبندی می کنیم:

- **= IOPS Bootمحاسبه برای پروسهی بوت شدن سیستمعامل**
- **لحظهی در کاربران برای محاسبهLogin IOPS = MaxSimultaneousUsers \* Average Login IOPS ورود به سیستمعامل** 
	- **که زمانی برای محاسبهWorkload IOPS = MaxSimultanousUsers \* Average Workload IOPS تمامی کاربران آنالین هستند** .
		- **IOPS Login + IOPS Workload = IOPS Peakحالت تئوری برای زمانی که همهی کاربران آنالین هستند و بهتازگی وارد سیستم شدهاند**.

دو نام از موارد باال بسیار ترسناک به نظر میرسند BOOT و.Login اما نکتهی قابل توجه این است که واژهی Boot بیشتر قابلکنترل است تا واژهی. Login چراکه شما می توانید باکمی برنامهریزی از طوفان IOPS Boot سیستمعاملهای مجازی پیشگیری کنید.

اما معمولاً Login IOPS بسیار قابلتوجه و در موارد دشوار در کنترل محسوب می گردد.

برای مثال در نظر بگیرید 3500 کاربر با استاندارد Apps VMhosted- FMA در اختیاردارید. در این حالت میانگین IOPS Login به عدد 15 میل می کند همچنین میانگین IOPS Workload چیزی در حدود ۴ است ، با این تفاسیر دار یم :

با Rate Login استاندارد 120 کاربر در دقیقه کلیهی کاربران ما در مدت 30 دقیقه آنالین خواهند بود . بهصورت میانگین مدتزمان Login هر کاربر 30 ثانیه به طول خواهد انجامید.بیشترین کاربرانی که حق ورود به سیستم بهصورت همزمان را دارند 120 نفر خواهد بود.با پیکربندی مناسب هر کاربری که Login کند از پیمانهی 120 تایی خارج و کاربر جدیدی جای آن را خواهد گرفت.

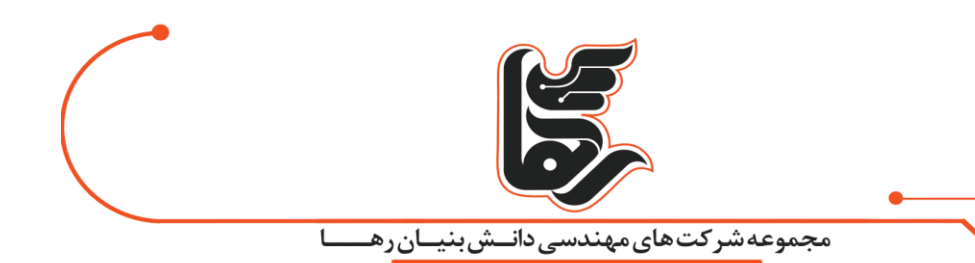

با این تفاسیر خواهیم داشت:

Login IOPS =  $120 * 15 = 1800$ .

Workload IOPS = 4 \* 3500 = 14000

Peak IOPS = 14000 + 1800 = 15800

SAN Capacity = 15800 + 20% buffer = 19000

**این روش یکی از روشهای استاندارد برای محاسبه و اختصاص IOPS است اما بهترین روش نیست بهزودی تکنیک های برتری را معرفی خواهیم کرد...**

به عنوان مثال:برای قسمت روابط عمومی یک سازمان دولتی با 65 کاربر با در نظر گرفتن ضریب همزمانی 60 درصد درواقع ۴۵ کاربر داریم که تحت سناریو شماره ۲ (از منظر عمومی) منابع لازم را برای ارائه ۳ ماشین اشتراکی بهکل این ۴5 کاربر .

(هر ماشین ۱۵ را در اختیار ۱۵ کاربر قرار میدهیم) را محاسبه میکنیم:

نوع کاربری آفیس است پس ۴۵ تقسیم بر ۳ میشود ۱۵، رشتههای لازم

۴5\*1.5 GB67.5=GBمقدار رم

IOpS=157500IOpS٣۵٠٠\*۴۵

3 عدد ماشین یعنی 6 رشته پردازنده و 12 گیگابایت رم و 6000IOpS

#### **جمع منابع الزم برای مجازی سازی دسکتاپ:**

21 رشته پردازنده) 11 هسته( – 80 گیگابایت رم – 16۴000IOpS

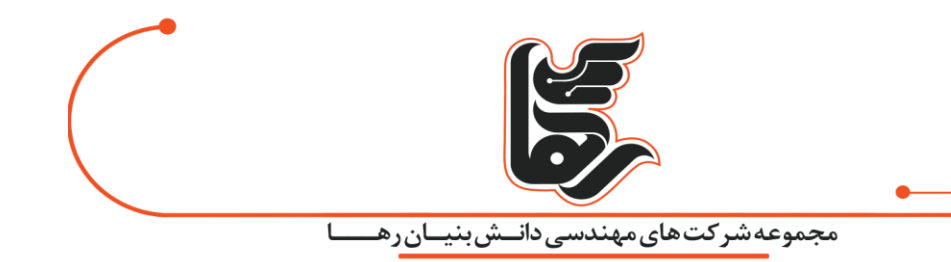

در مورد IOpS دقت داشته باشید که بهعنوانمثال یک K10 HP SAS حدود 12000 IOpS دارد و این در حالی است که یک 850 EVO Samsung SSD حدود 100000 IOpS دارد .

بنابراین الزم است که این مقدار IOpS الزم توسط 2 عدد SSD با ظرفیت 500 گیگابایت که با یکدیگر RAID صفر شدهاند)در رید صفر، میزان IOpS حدودًا 70 درصد بیشتر میشود یعنی جمعًا به 170000 دست میابیم.( و البته در آخر باید در نظر داشته باشید که برای راهاندازی سرویسهای خود سامانه VDI در پلتفرم سیتریکس فارغ از تعداد کاربر، مقدار 8 رشته پردازنده و 12 گیگابایت رم و حدود 8000 IOpS موردنیاز است. در محاسبات خود با محاسبه کردن مقادیر فوق، برای IOpS ,RAM ,CPU مقادیر زیر را نیز به مقادیر محاسبهشده

می افزاییم:

**:CPUتعداد ماشین مجازی ضربدر ۲ رشته.**

**:RAMتعداد ماشین مجازی ضربدر .۲GB**

**:IOpSتعداد ماشین مجازی ضربدر .۲۰۰۰**

به عنوان مثال: تصور کنید صورتمسئلهی زیر در سازمان شما وجود دارد:

**نرمافزار AutoCAD به همراه ویندوز ۱۰ و ۳.۵ برای ۵۰۰ کاربر**

**نرمافزار 2019 Office به همراه ویندوز ۷ و JAVA برای ۱۰۰۰ کاربر**

**و اما راهحل در زمان استفاده از Citrix چیست؟**

سه قفسه بانامهای A و B و C در سرور خود ایجاد کنید) برای مثال 3 فایل VHD یا VMDK ، البته آنچه در Backgroundرخ می دهد بسیار پیچیدهتر از ایجاد 3 فایل است(!

در قفسهی A هر سیستمعاملی که مدنظر شماست نصب کنید برای مثال سیستمعامل ویندوز 10 یا ویندوز 7

ویندوز 10 را 1A مینامیم و ویندوز 7 را 2A مینامیم

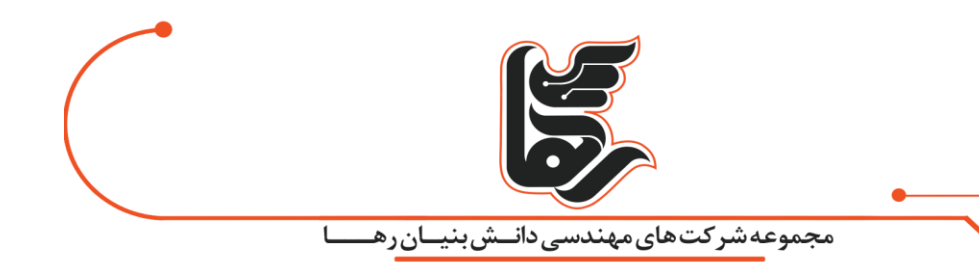

در قفسهی B هر پلتفرمی که مدنظر شماست نصب کنید) نظیر کتابخانههای نرمافزاری یا JAVA یا(.NET پلتفرم .NET را 1B نامیم و environment runtime java را 2B مینامیم

در قفسهی C هر نرمافزاری که مدنظر شماست نصب کنید)نظیر Word یا Photoshop و(...

نرمافزار2019 Office را 1C مینامیم و نرمافزار AutoCAD را 2C مینامیم

 ز VDI سامانهی VirtualDesktops شرکت Citrix رسیده است مدیر شبکه تنهای با یک کلیک حال زمان ا عجا فرمول زیر را اجرا خواهد کرد با یک اتصال ساده) بهسادگی Drag کردن اشارهگر ماوس(

پاسخ سناریوی اول 12:C← A1B←

پاسخ سناریوی دوم 21:C←A2B←

**پیادهسازی این فّناوری توسط تلفیق سامانههایی نظیر VirtualApps Citrix و WEM و Applayering امکانپذیر است!**

#### <span id="page-19-0"></span>**در نتیجه !**

و مهمترین نکته این است که تحت قالب پیادهسازی Layering Elastic تمام این فّناوریهای مدیریت نرمافزار می تواند تحت قالب سرویس RDSH مایکروسافت و پروتکل HDX/ICA شرکت Citrix تحویل کاربران گردد. تا آن ها بتوانند تحول را در مجازی سازی دسکتاپ لمس کنند. همچنین جدول مقایسه موجود در پیوست استفاده کنید و یا از کارشناسان مجموعه شرکتهای مهندسی دانشبنیان رها، بهصورت رایگان مشاوره بگیرید.

رویاهایتان را بزرگ کنید و جسارت شکست خوردن را داشته باشید. )نورمن ووگان(